#### **Enon STEM Initiative**

## **Mobile Development Workshop for Instructors**

#### **Instructor:**

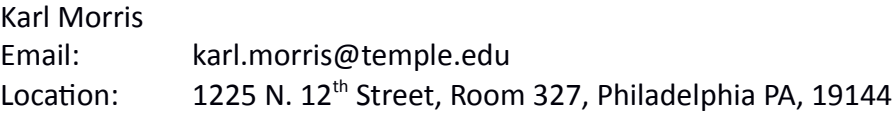

#### **Course Texts:**

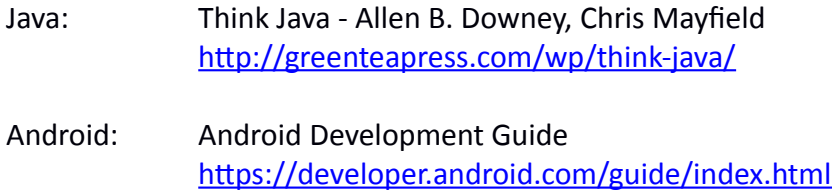

## **Topics**

- Programming semantics
- The relationship between hardware, software, compilers and programming languages
- Introduction to Object Oriented Programming
- Control flow
- Translating problem descriptions to computer programs
- Writing imperative computer programs
- GUI and event driven development
- Mobile computing and Android
- Application Code and Presentation Activities and Layouts
- The Android Intent system
- External resources and services
- Accessing local (file) and remote (web) content

# **Schedule**

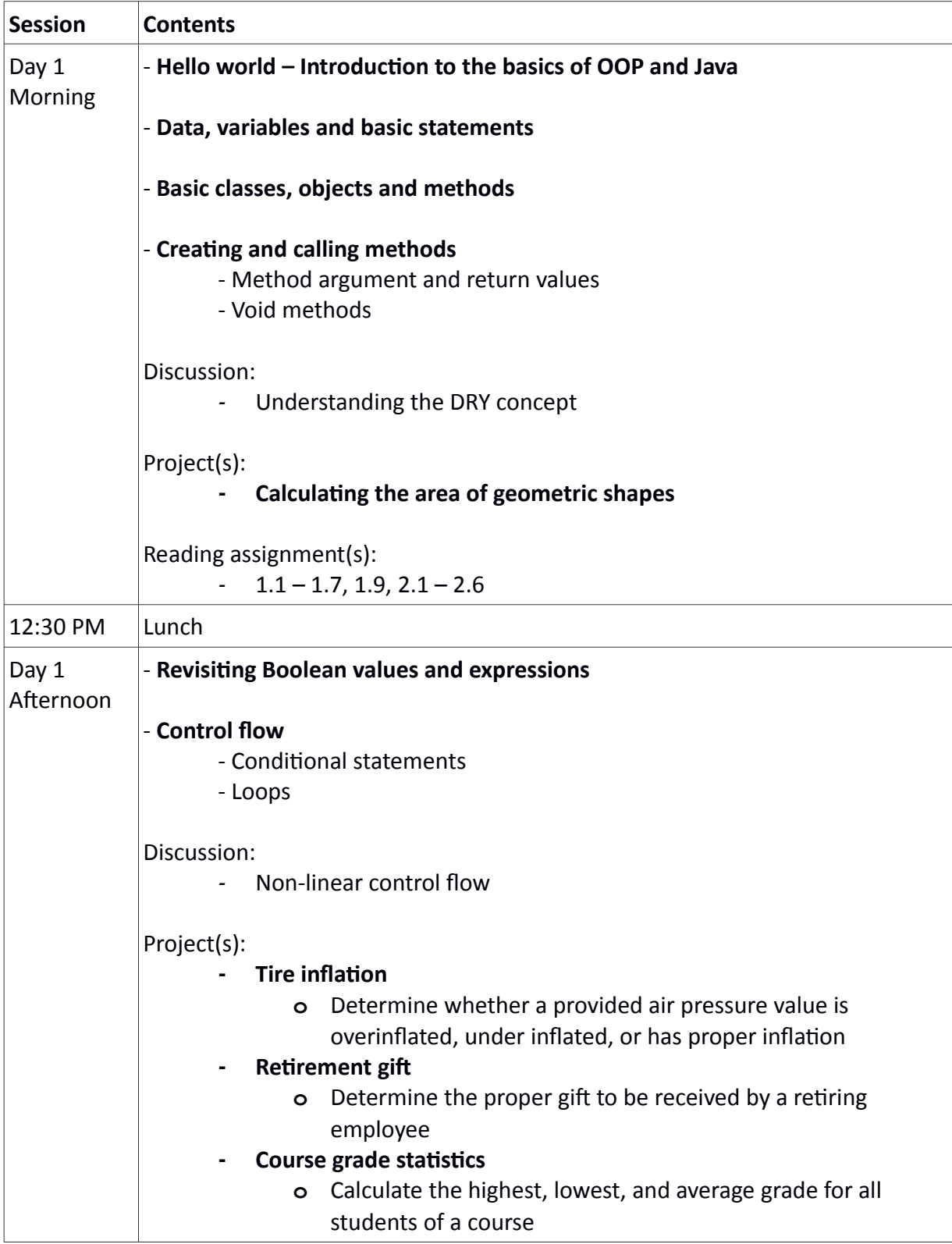

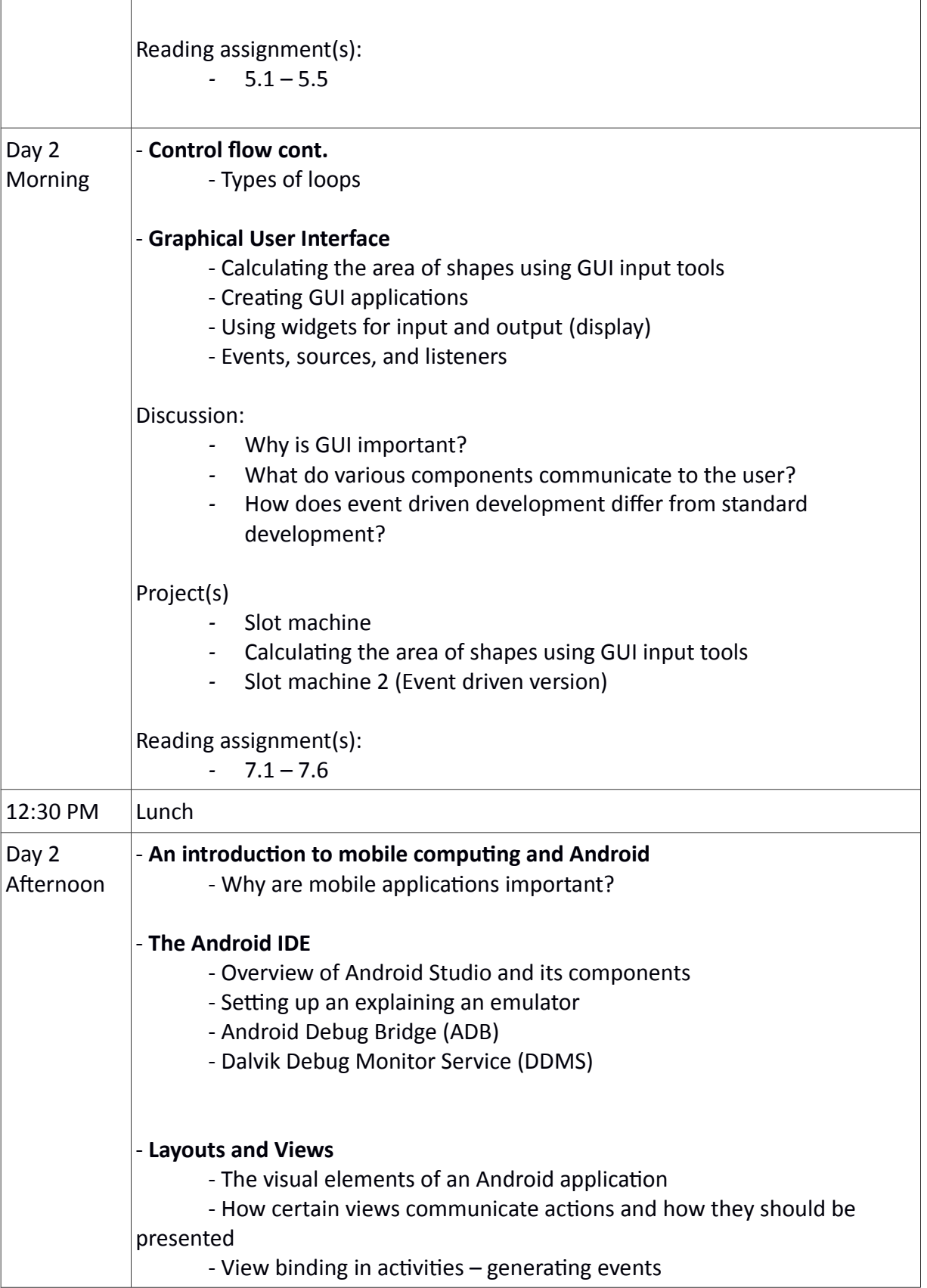

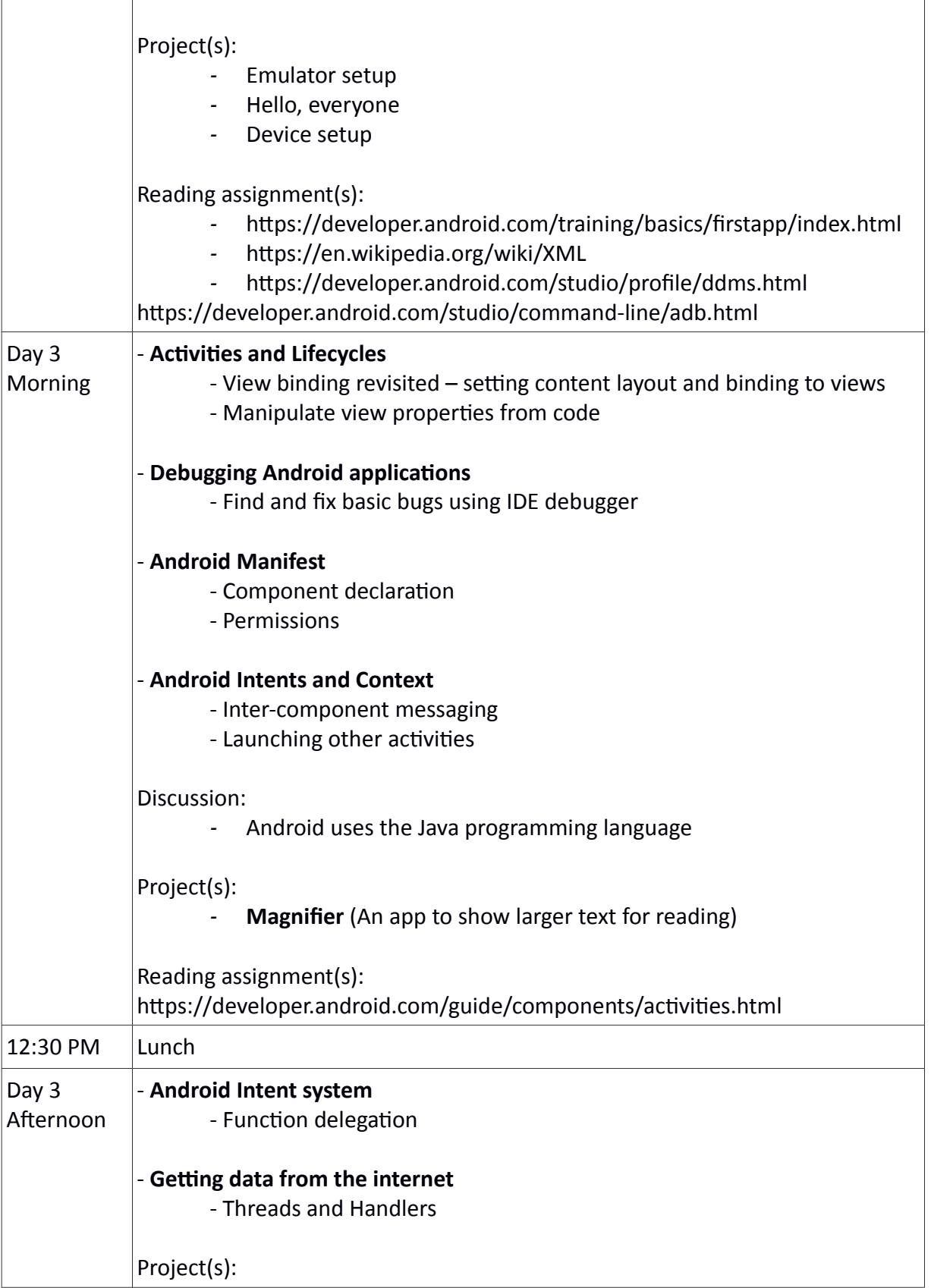

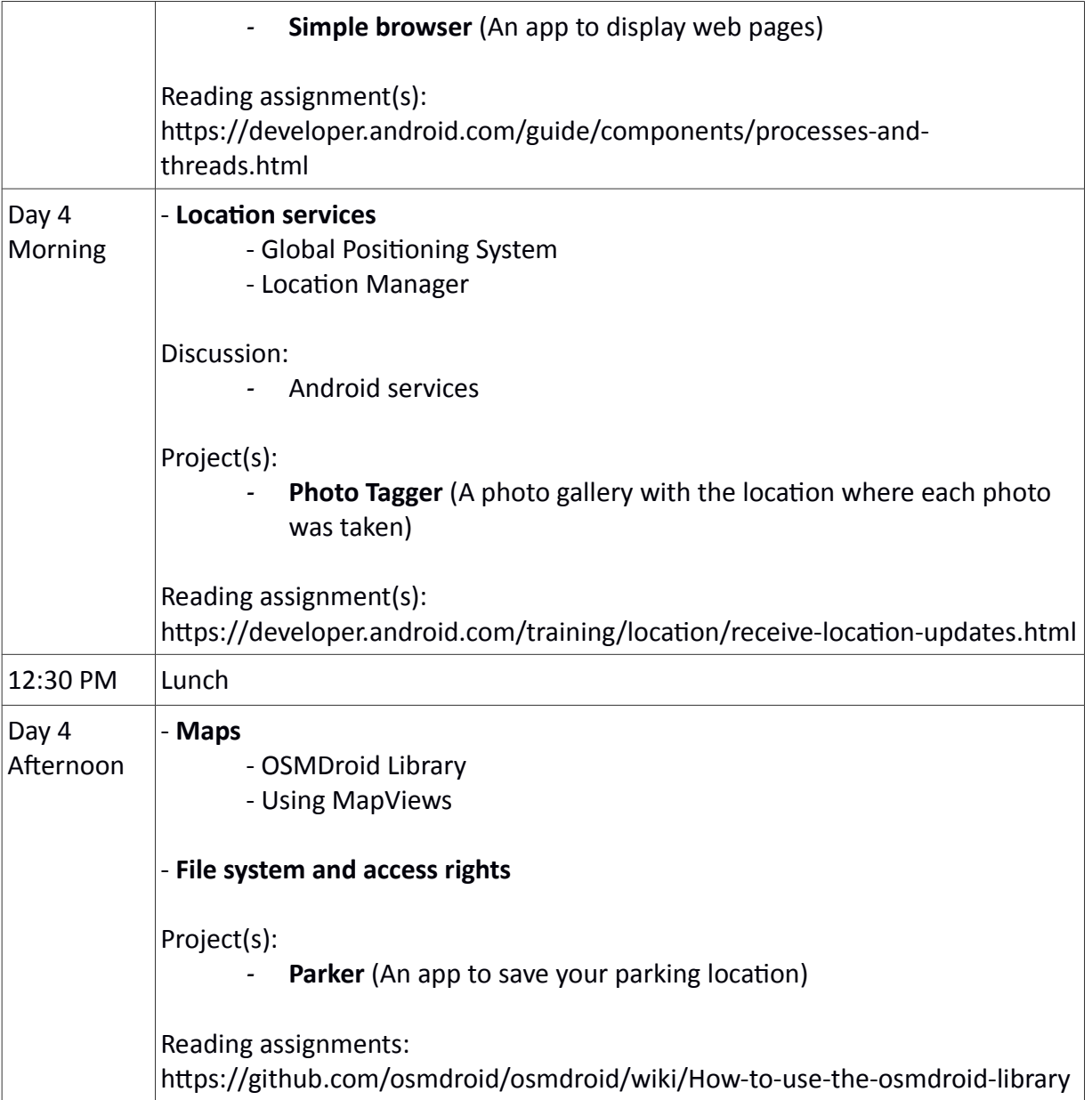

## **Prerequisites and Expectations**

- Ideal participants will have a background in information technology, computer science, mathematics, or other STEM related field
- Participants must have access to a computer between workshop sessions on which they are allowed to install software
- Participants must be present and on time for each session

 Participants must undertake readings and exercises assigned for completion between sessions